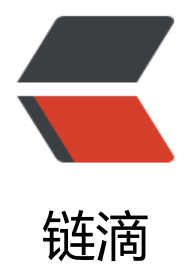

# Awesome Q[uick](https://ld246.com)app Tutorial

作者: jeffjade

- 原文链接:https://ld246.com/article/1538067958708
- 来源网站:[链滴](https://ld246.com/member/jeffjade)
- 许可协议:[署名-相同方式共享 4.0 国际 \(CC BY-SA 4.0\)](https://ld246.com/article/1538067958708)

**导语:**快应用是基于手机硬件平台的新型应用形态,标准是由主流手机厂商组成的快应用联盟联合制 。其标准的诞生将在研发接口、能力接入、开发者服务等层面建设标准平台,以平台化的生态模式对 人开发者和企业开发者全品类开放。快应用具备传统 APP 完整的应用体验,无需安装、即点即用; 盖 10 亿设备,与操作系统深度集成,探索新型应用场景。快应用 **---复杂生活的简单答案,让生活 顺畅** [── 来自](https://nicelinks.site/post/5b5fb5bc615bf842b609105f) 快应用官方网站 | 倾城之链。

#### **基础篇**

- 快应用官方[网站](https://nicelinks.site/post/5b5fb5bc615bf842b609105f)
- 快应用开发论坛
- 快应用开发文档
	- [开发文档 | 框](https://www.quickapp.cn/)架概述
	- [开发文档 | 组](https://bbs.quickapp.cn/)件
	- [开发文档 | 接](https://doc.quickapp.cn/)口概述
- 「[快应用」开发体验纪要](https://doc.quickapp.cn/framework/)
- 快[应用快速入门教程](https://doc.quickapp.cn/widgets/common-events.html)
- 对[标小程序 ? " 快应用 "](https://doc.quickapp.cn/features/) 开发入门指南

#### **[示例篇](https://juejin.im/post/5ab27d8e518825557e78485e)**

- ● [nicelinks-quick-app: <sub>:cloud\\_to](https://juejin.im/post/5ab26a1e6fb9a028b547c675)rnado:Awesome NICE LINKS (倾城之链) client built wit quickapp. https://nicelinks.site/ </sub>
- quickappcn/sample: <sub>A project to demonstrate the use of quickapp, including demos f [components and api](https://github.com/nicejade/nicelinks-quick-app)s. https://www.quickapp.cn/ </sub>
- v2ex-qui[ckapp: <sub>V2ex 快](https://nicelinks.site/)应用</sub>

## **[应用分发](https://github.com/quickappcn/sample)**

- ● [VIVO 快应用分发](https://github.com/wotermelon/v2ex-quickapp)
- 华为 快应用分发
- OPPO 快应用分发
- ● [小米 快应用分发](https://dev.vivo.com.cn/distribute/quickApp)
- ● [魅族开放平台](https://developer.huawei.com/consumer/cn/service/hms/fastapp.html)

### **[工具篇](https://dev.mi.com/console/app/newapp.html)**

- ● [vue-hap-too](https://open.flyme.cn/)ls: <sub>一个抹平 vue.js 与快应用差异性的工具, 现已支持vue.js的大部分常用特
- 、vue-router、vuex。</sub>